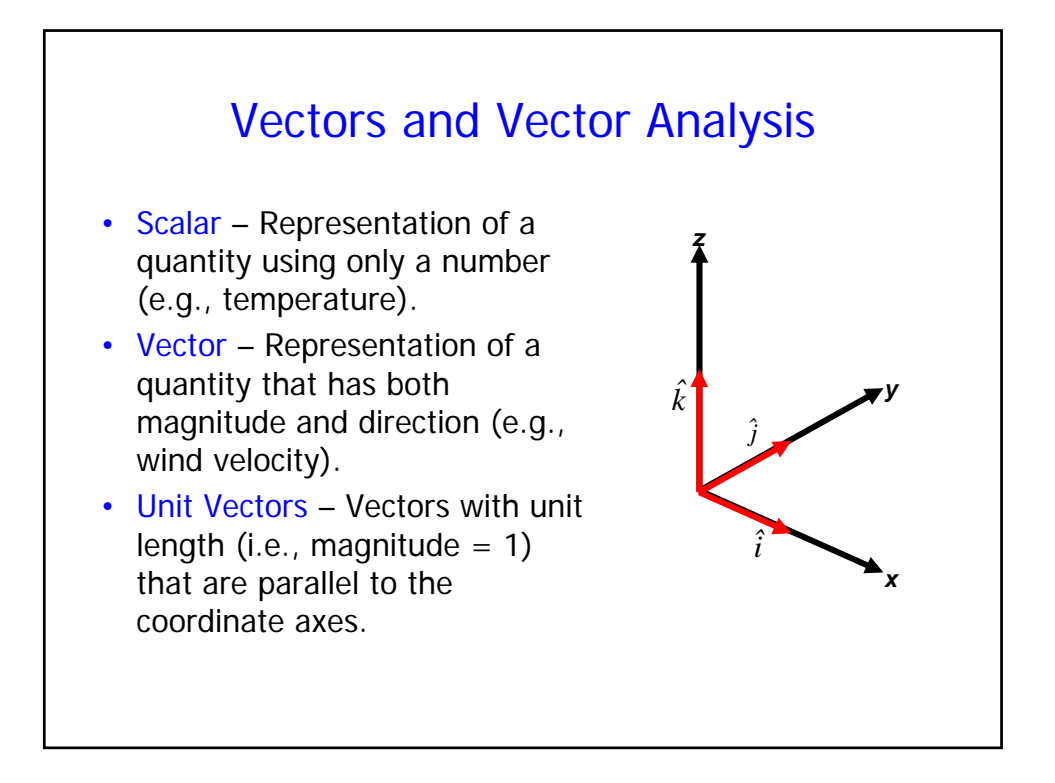

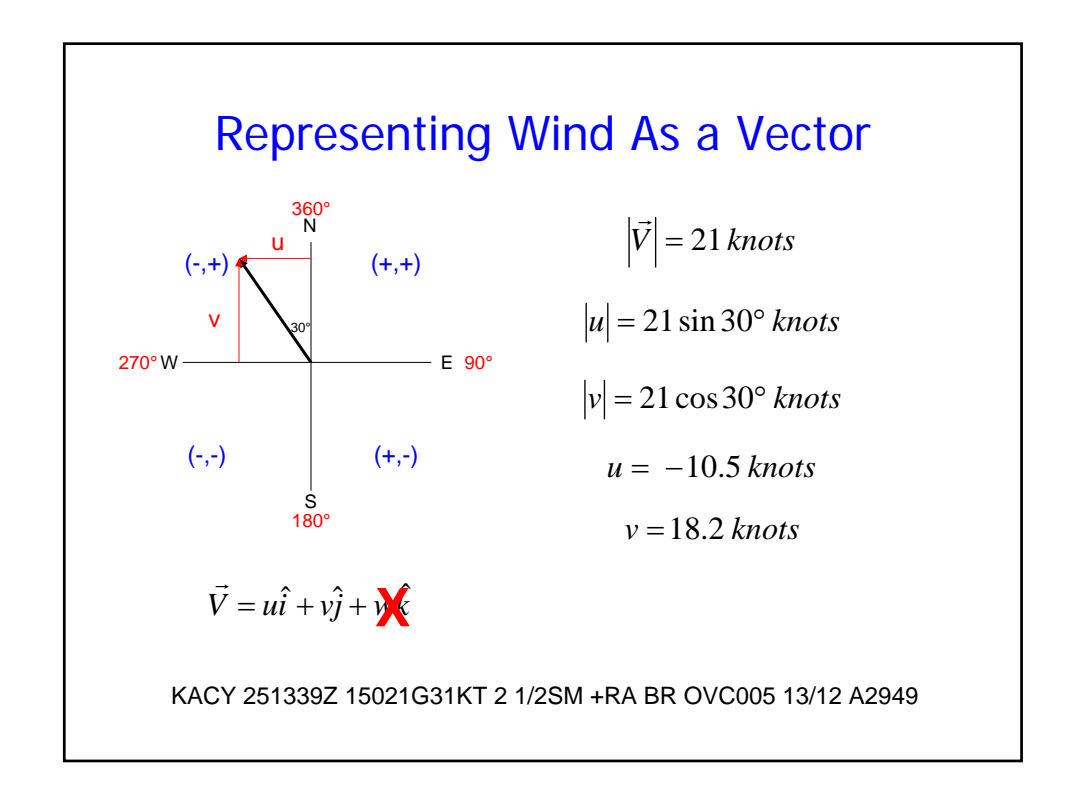

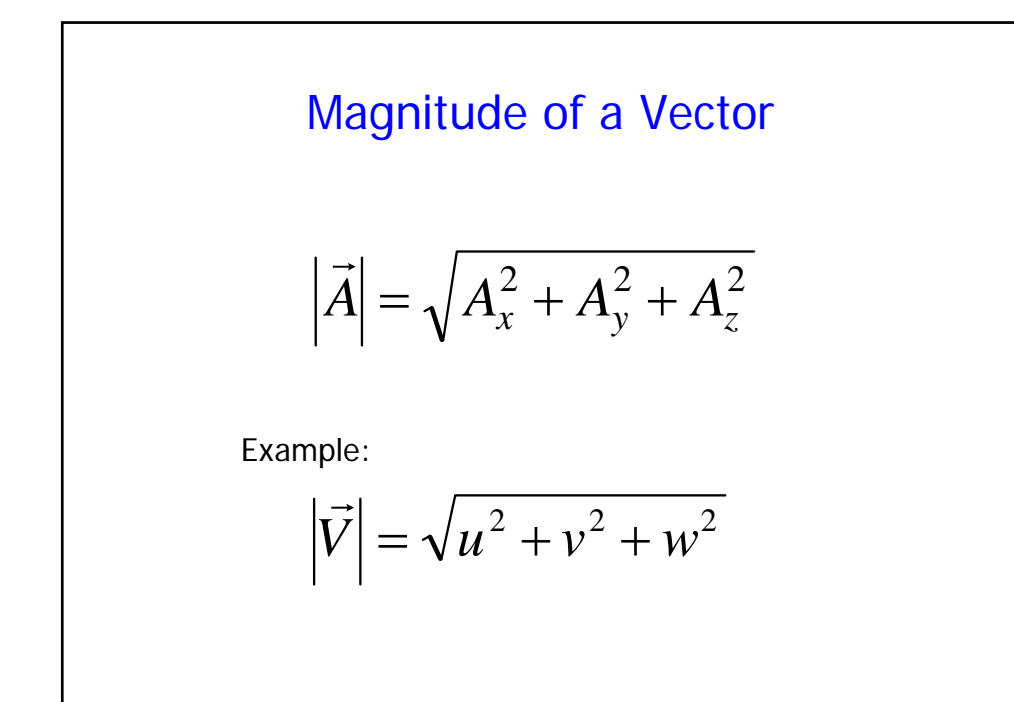

![](_page_1_Figure_1.jpeg)

![](_page_2_Figure_0.jpeg)

![](_page_2_Figure_1.jpeg)

Vector or Cross Product:  
\n
$$
\vec{A} \times \vec{B} = \begin{vmatrix}\n\hat{i} & \hat{j} & \hat{k} \\
A_x & A_y & A_z \\
B_x & B_y & B_z\n\end{vmatrix} = \begin{vmatrix}\nA_y & A_z \\
B_y & B_z\n\end{vmatrix} \hat{i} - \begin{vmatrix}\nA_x & A_z \\
B_x & B_z\n\end{vmatrix} \hat{j} + \begin{vmatrix}\nA_x & A_y \\
B_x & B_y\n\end{vmatrix} \hat{k}
$$
\n
$$
\vec{A} \times \vec{B} = \begin{vmatrix}\n\hat{i} & \hat{j} & \hat{k} \\
A_x & A_y & A_z \\
B_x & B_y & B_z\n\end{vmatrix} = (A_y B_z - A_z B_y) \hat{i} - (A_x B_z - A_z B_x) \hat{j} + (A_x B_y - A_y B_x) \hat{k}
$$
\n
$$
\vec{A} \times \vec{B} = \begin{vmatrix}\n\hat{i} & \hat{j} & \hat{k} \\
A_x & A_y & A_z \\
B_x & B_y & B_z\n\end{vmatrix} = (A_y B_z - A_z B_y) \hat{i} + (A_z B_x - A_x B_z) \hat{j} + (A_x B_y - A_y B_x) \hat{k}
$$

Vector or Cross Product:  
\n
$$
\vec{A} \times \vec{B} = \begin{vmatrix} \hat{i} & \hat{j} & \hat{k} \\ A_x & A_y & A_z \\ B_x & B_y & B_z \end{vmatrix} = (A_yB_z - A_zB_y)\hat{i} - (A_xB_z - A_zB_x)\hat{j} + (A_xB_y - A_yB_x)\hat{k}
$$
\nNote: 
$$
|\vec{A} \times \vec{B}| = |\vec{A}||\vec{B}|\sin\theta
$$
\n
$$
\vec{A} \times \vec{B} = 0 \rightarrow \vec{A}||\vec{B}
$$
\n
$$
\vec{A} \times \vec{B} = -\vec{B} \times \vec{A}
$$
\n
$$
\vec{A} \times \vec{B} \text{ is a vector quantity}
$$

![](_page_4_Figure_0.jpeg)

![](_page_4_Figure_1.jpeg)

![](_page_5_Figure_0.jpeg)

![](_page_5_Figure_1.jpeg)

![](_page_6_Figure_0.jpeg)

![](_page_6_Figure_1.jpeg)